## **[Forum: Administração](http://www.expressolivre.org) Topic: Acls do módulo Boletins internos Subject: Acls do módulo Boletins internos** Enviado por: Joaquim Ferraz Enviado em: 2/6/2010 21:56:08

Bom pessoal a minha dúvida é como configurar o menu "Administração de Boletins" para que cada órgão daqui possa excluir ou editar caso necessário uma notícia.

Nós aqui configuramos assim:

- 1 Criamos uma categoria para o órgão;
- 2 Criamos um grupo e adicionamos a pessoa responsável em postar notícia;

3 - Configuramos a permissão de acesso colocando o grupo criado no passo 2 para que possa escrever notícias e adicionamos o grupo geral do órgão para que possa ler as noticias.

Bom pessoal depois do nosso cenário acima não sabemos como permitir que o responsável por postar noticias tenha acesso a opção do menu "Administração de Boletins".

Vimos que adicionado o usuário no grupo Admins do Expresso ele passa a ter acesso ao menu mas isso não é seguro pois ele terá acesso a outros módulos e configurações do ambiente Expresso que não necessita e não deve ter acesso.

Hoje com as configurações que realizamos a pessoa só tem permissão de postar notícia, não tendo como editar e nem excluir caso necessário a mesma.

Fico no aguardo de uma luz nessa dificuldade.

Segue tela para ilustrar a opção desejada em ser disponibilizada para o usuário.

**Arquivo anexado: Boletins.jpg** (45.90 KB)

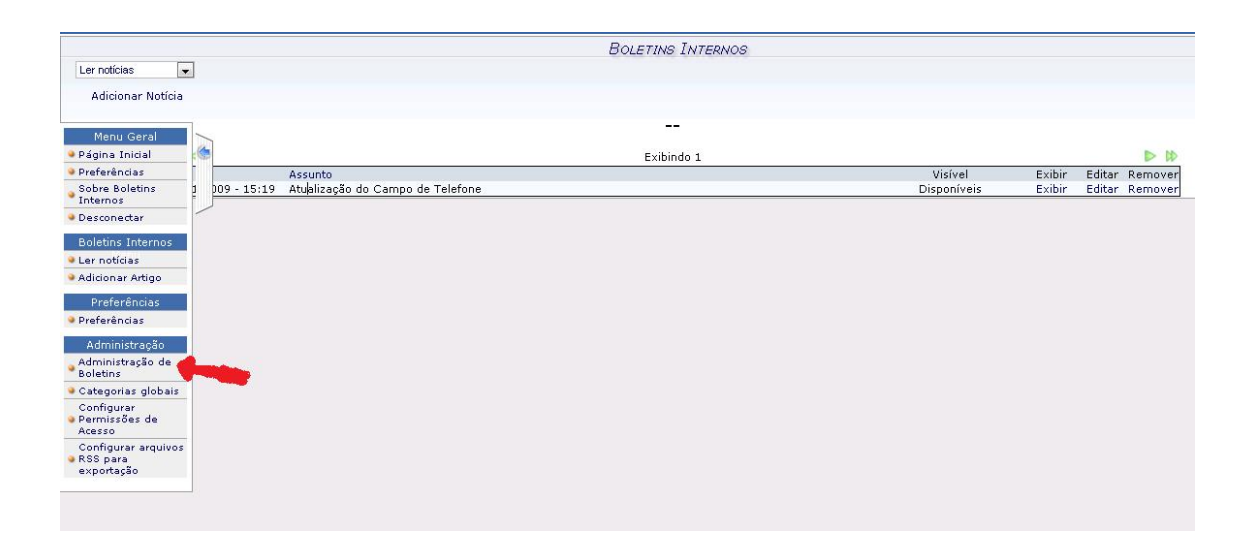